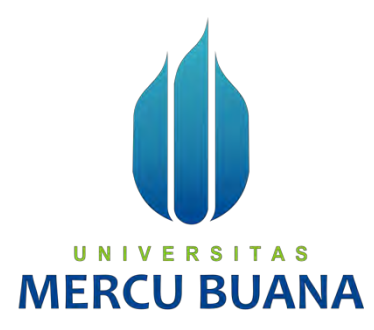

## **PENERAPAN METODE SIMPLE ADDITIVE WEIGHTING DALAM MENENTUKAN JENIS PRODUK KNALPOT YANG DIMINATI**

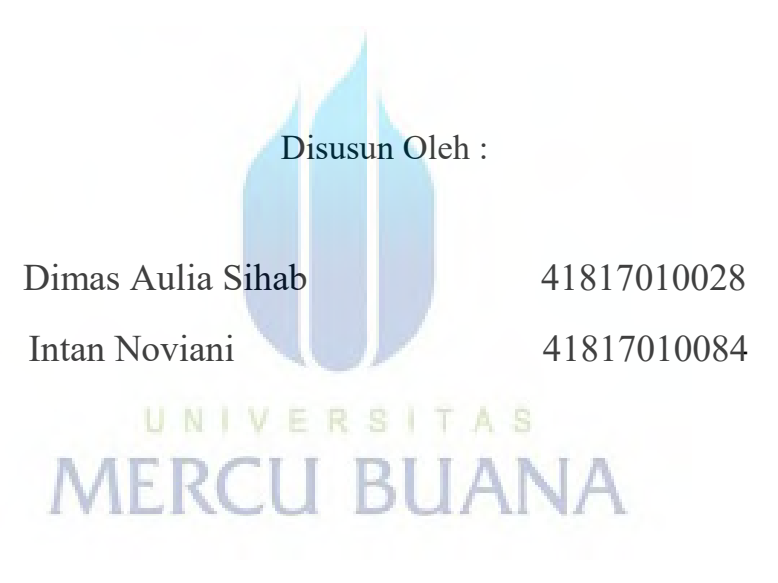

**PROGRAM STUDI SISTEM INFORMASI FAKULTAS ILMU KOMPUTER UNIVERSITAS MERCU BUANA JAKARTA** 

**2021**

https://lib.mercubuana.ac.id/

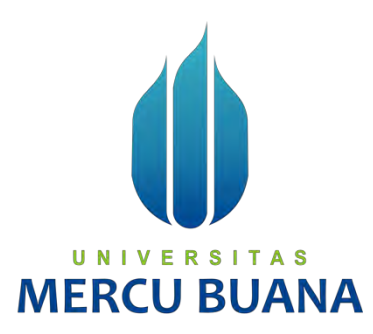

## **PENERAPAN METODE SIMPLE ADDITIVE WEIGHTING DALAM MENENTUKAN JENIS PRODUK KNALPOT YANG DIMINATI**

*Laporan Tugas Akhir* 

Diajukan Untuk Melengkapi Salah Satu Syarat Memperoleh Gelar Sarjana Komputer

# Oleh:<br>UNIVERSITAS **MERCU BUANA**

Dimas Aulia Sihab 41817010028 Intan Noviani 41817010084

**PROGRAM STUDI SISTEM INFORMASI** 

**FAKULTAS ILMU KOMPUTER** 

**UNIVERSITAS MERCU BUANA** 

### **JAKARTA**

**2021** 

## <span id="page-2-0"></span>**SURAT PERNYATAAN ORISINALITAS**

#### SURAT PERNYATAAN ORISINALITAS

Yang bertanda tangan dibawah ini: Nama Mahasiswa (1) : Intan Noviani  $\rm NIM$ 

ċ,

 $(41818010084)$ 

Nama Mahasiswa (2) : Dimas Aulia Sihab

 $(41817010028)$ 

Judul Tugas Akhir

 $\rm NIM$ 

: PENERAPAN METODE SIMPLE ADDITIVE WEIGHTING DALAM MENENTUKAN JENIS PRODUK KNALPOT YANG DIMINATI

Menyatakan bahwa Laporan Tugas Akhir ini adalah hasil karya nama yang tercantum diatas dan bukan plagiat. Apabila ternyata ditemukan di dalam laporan Tugas Akhir ini terdapat unsur plagiat, maka nama diatas siap untuk mendapatkan sanksi akademik yang terkait dengan hal tersebut.

Jakarta, 12 April 2022 AW X788788934 Dimas Aulia Sihab

## UNIVERSITAS **MERCU BUANA**

## <span id="page-3-0"></span>SURAT PERNYATAAN PERSETUJUAN PUBLIKASI TUGAS AKHIR

#### SURAT PERNYATAAN PERSETUJUAN PUBLIKASI TUGAS AKHIR

Sebagai mahasiswa Universitas Mercu Buana, saya yang bertanda tangan di bawah ini:

 $\mathcal{C}^{\mathcal{C}}$ 

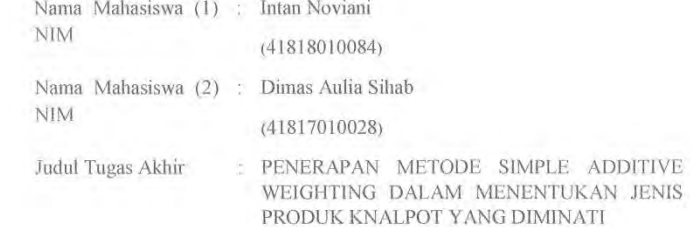

Dengan ini memberikan izin dan menyetujui untuk memberikan kepada Universitas Mercu Buana Hak<br>Bebas Royalti Noneksklusif (None-exclusive Royalty Free Right) atas karya ilmiah saya yang berjudul diatas beserta perangkat yang ada (jika diperlukan).

Dengan Hak Bebas Royalti/Noneksklusif ini Universitas Mercu Buana berhak menyimpan, mengalihmedia/formatkan, mengelola dalam bentuk pangkalan data (*database*), merawat dan mempublikasikan tugas akhir saya.

Selain itu, demi pengembangan ilmu pengetahuan di lingkungan Universitas Mercu Buana, saya Seian inu, denn pengembangkan him pengeduanan untuk mengaturan terbatas Wereta Buana, sawat memberikan izin kepada Peneliti di Lab Riset Fakultas Ilmu Komputer, Universitas Mercu Buana untuk<br>menggunakan izin kepada Penelit

Demikian pernyataan ini saya buat dengan sebenarnya.

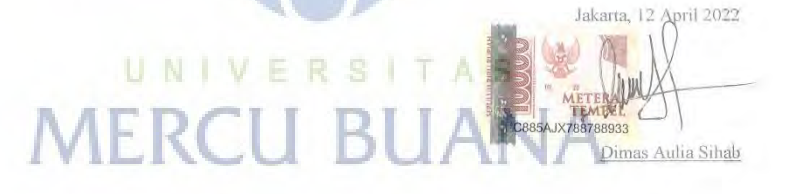

## **LEMBAR PERSETUJUAN**

<span id="page-4-0"></span>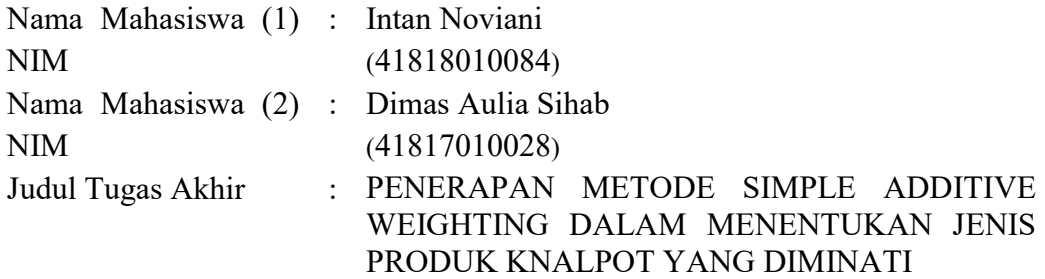

Tugas Akhir ini telah diperiksa dan disetujui

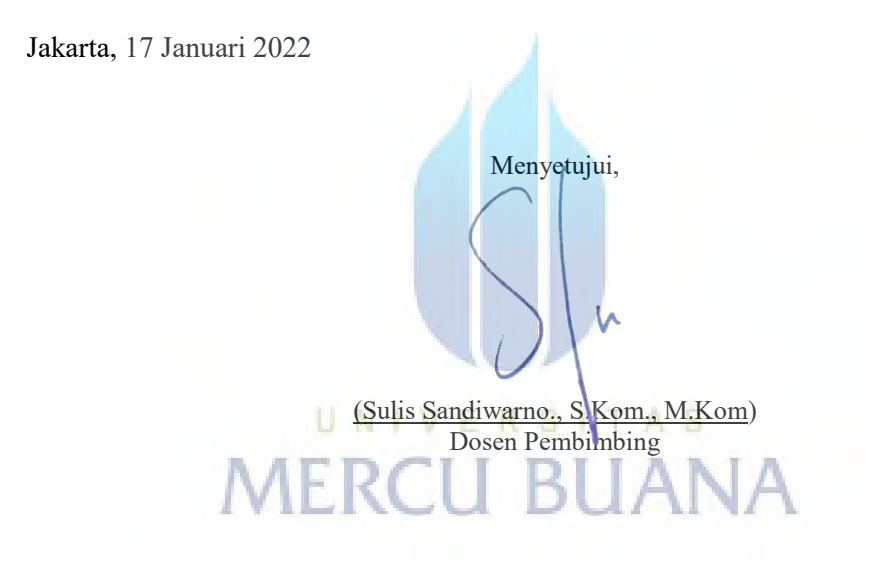

#### **LEMBAR PENGESAHAN**

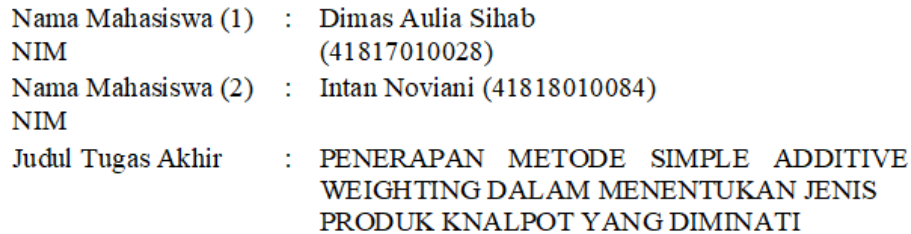

Tugas Akhir ini telah diperiksa dan disidangkan sebagai salah satu persyaratan untuk memperoleh gelar Sarjana pada Program Studi Sistem Informasi, Fakultas Ilmu Komputer, Fakultas Ilmu Komputer, Universitas Mercu Buana.

Jakarta, 7 Februari 2022 Menyetujui, (Sulis Sandiwarko, S.Kom., M.Kom) Dosen Pembimbing RS I π N A Mengetahui, intro (Yunita Sartika Sari, S.Kom., M.Kom) Sek. Prodi Sistem Informasi

(Ratna Mutu Manikam, S.Kom., M.T) Ka.Prodi Sistem Informasi

## **ABSTRAK**

<span id="page-6-0"></span>Di sebagian kelompok pecinta otomotif khususnya dalam hal ini, knalpot menjadi komponen yang sangat wajib pada pengguna sepeda motor. Penggunaan jumlah produk knalpot membuat konsumen memiliki keinginannya tersendiri untuk memilih sesuai dengan kriteria masing- masing. Pade penelitian sebelumnya telah dibangun sebuah model yang berbasis Sistem Pendukung Keputusan (SPK) dengan menerapkan mengadopsi metode Technique For Others Reference by Similarity to Ideal Solution (TOPSIS). Akan tetapi, pada penelitian sebelumnya timbul permasalahan seperti kurangnya tingkat keakuratan, belum adanya bobot prioritas pada kriteria yang ditentukan, dan belum adanya jembatan hirarki dalam pengambilan keputusan. Dalam penelitian ini, kami mengusulkan sebuah model baru dengan mengadopsi metode Simple Additive Weighting (SAW) dalam memecahkan permasalahan dari penelitian yang sudah dilakukan sebelumnya. Dimana model SPK yang kami bangun ini memiliki enam tahapan : (1) menentukan alternatif, (2) menentukan kriteria, (3) memeberikan nilai rating terhadap semua alternatif pada setiap kriteria, (4) membuat table rating kecocokan dalam setiap alternatif pada setiap kriteria, (5) melakukan normalisasi matrik, (6) menghitung nilai rating dan bobot hasil normalisasi. Hasil dari penelitian, model yang kami bangun lebih unggul daripada model sebelumnya dalam melakukan perhitungan tingkat akurasi dalam menentukan produk yang paling banyak diminati.

Kata Kunci –Sistem Pendukung Keputusan, TOPSIS, SAW, penentuan produk, knalpot motor.

### **ABSTRACT**

<span id="page-7-0"></span>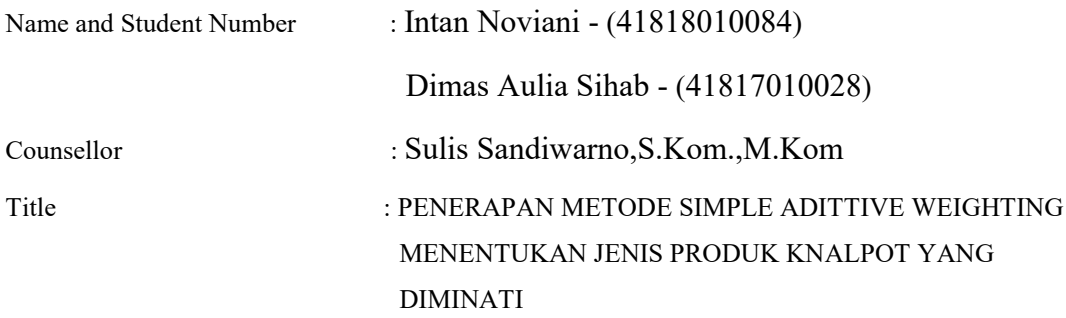

In some groups of automotive lovers, especially in this case, the exhaust is a very mandatory component for motorcycle users. The use of a number of exhaust products makes consumers have their own desire to choose according to their respective criteria. In previous research, a model based on a Decision Support System (DSS) has been built by adopting the Technique For Others Reference by Similarity to Ideal Solution (TOPSIS) method. However, in previous studies, problems arose such as the lack of accuracy, the absence of priority weights on the specified criteria, and the absence of a hierarchical bridge in decision making. In this study, we propose a new model by adopting the Simple Additive Weighting (SAW) method in solving problems from previous research. Where the DSS model that we built has six stages: (1) determining alternatives, (2) determining criteria, (3) assigning rating values to all alternatives on each criterion, (4) making a suitability rating table for each alternative on each criterion, (5) normalizing the matrix, (6) calculating the rating value and the weight of the normalized results. As a result of the research, the model we built is superior to the previous model in calculating the level of accuracy in determining the most popular product.

Keywords –Decision Support System, TOPSIS, SAW, product determination, motorcycle exhaust.

### **KATA PENGANTAR**

<span id="page-8-0"></span>Penyusunan Laporan Tugas Akhir merupakan salah satu syarat untuk menyelesaikan seluruh rangkaian kegiatan pelaksanaan Tugas Akhir dan sebagai salah satu syarat untuk menempuh ujian jenjang Sarjana Strata Satu (S1) di Jurusan Sistem Informasi Fakultas Ilmu Komputer Universitas Mercu Buana.

Dalam penyusunan tugas akhir ini tidak terlepas dukungan dari berbagai pihak. Penyusun banyak menerima bimbingan, petunjuk dan bantuan serta dorongan dari berbagai pihak baik yang bersifat moral maupun material. Pada kesempatan ini penyusun menyampaikan rasa terima kasih yang sebesarbesarnya kepada:

- 1. Allah SWT dengan segala rahmat serta karunia-Nya yang memberikan kekuatan bagi penulis dalam menyelesaikan tugas akhir ini.
- 2. Kepada kedua orang tua saya Bapak Joyo dan Ibu Marini yang selama ini telah membantu penulis dalam bentuk perhatian, kasih sayang, semangat, serta doa yang tidak henti-hentinya mengalir demi kelancaran dan kesuksesan penulis dalam menyelesaikan tugas akhir ini.
- 3. Kepada Ibu Ratna Mutu Manikam, S.kom ., M.T. selaku Kepala Program Studi Sistem Informasi Fakultas Ilmu Komputer Universitas Mercubuana.
- 4. Kepada Ibu Yunita Sartika, S.Kom., M.Kom. selaku Koordinator Tugas Akhir yang telah membimbing dan mengarahkan penulis untuk menyelesaikan tugas akhir.
- 5. Kepada Bapak Sulis Sandiwarno,S.Kom.,M.Kom selaku Pembimbing Tugas Akhir yang selalu memberi bimbingan dan nasihat agar penulis selalu melakukan sesuatu yang benar dan sesuai.
- 6. Kepada Keluarga Besar Sistem Informasi Universitas Mercu Buana terutama angkatan 2017 yang selalu memberi dukungan dan hiburan disaat apapun.

## <span id="page-9-0"></span>**DAFTAR ISI**

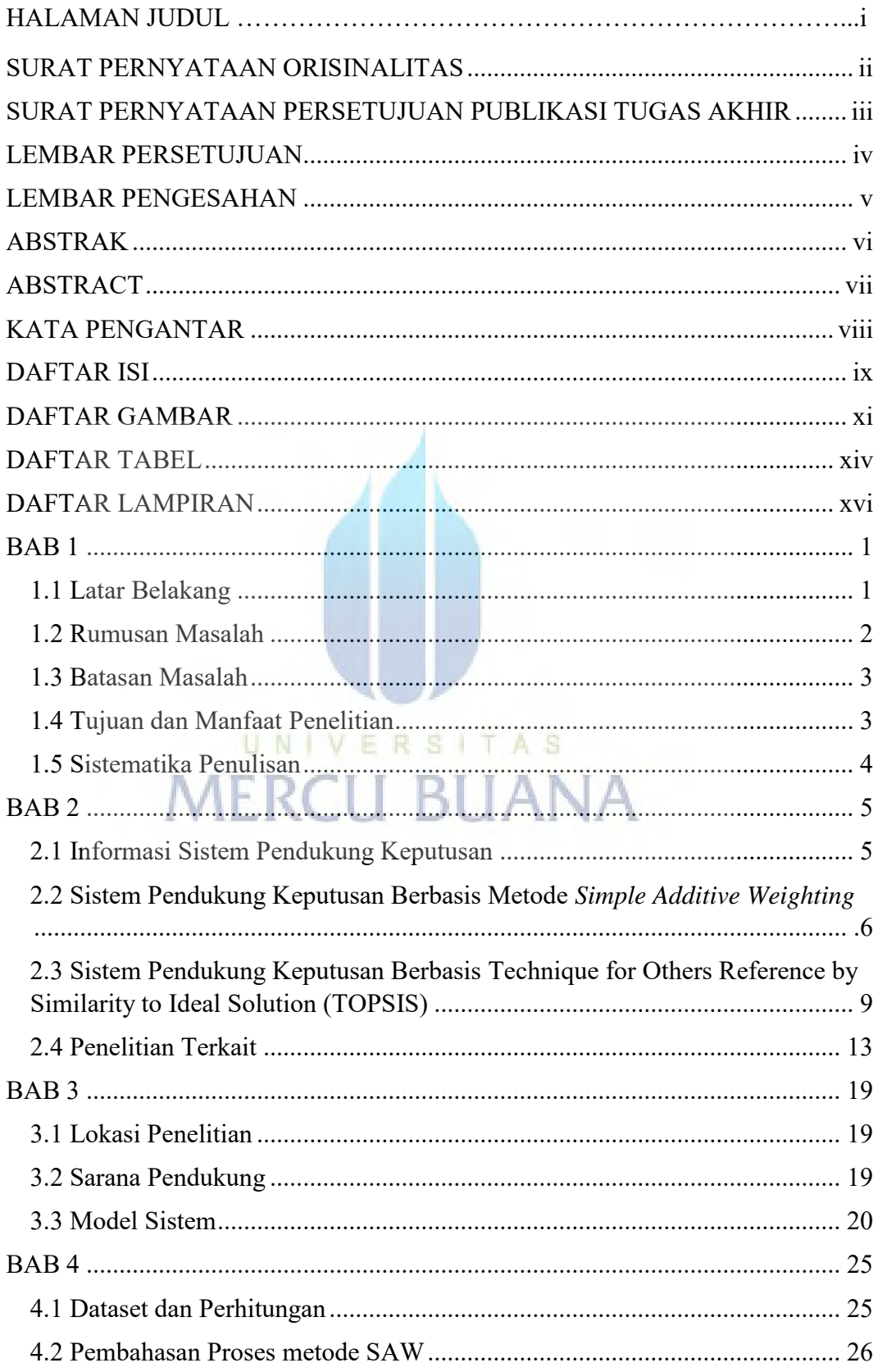

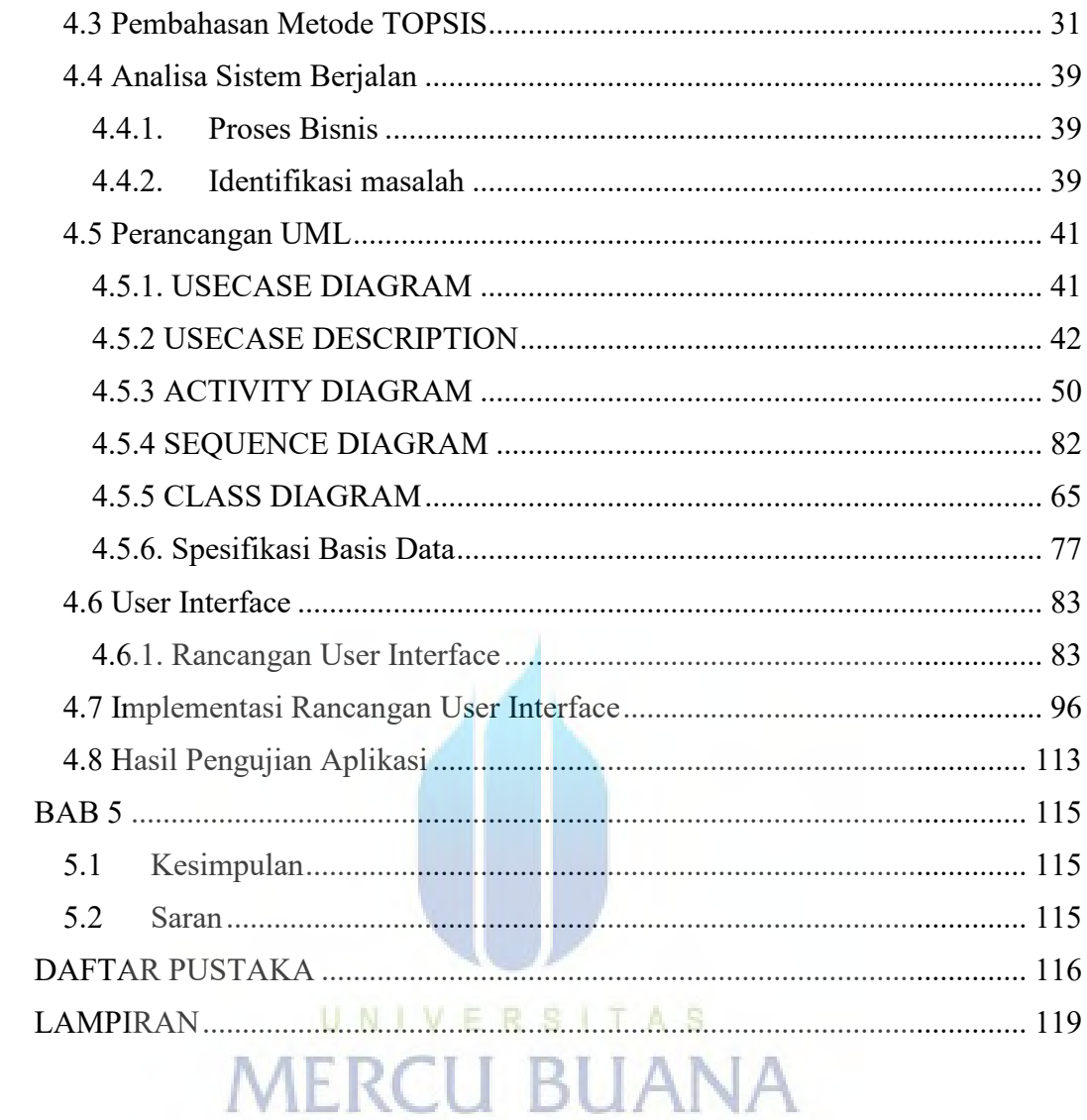

## **DAFTAR GAMBAR**

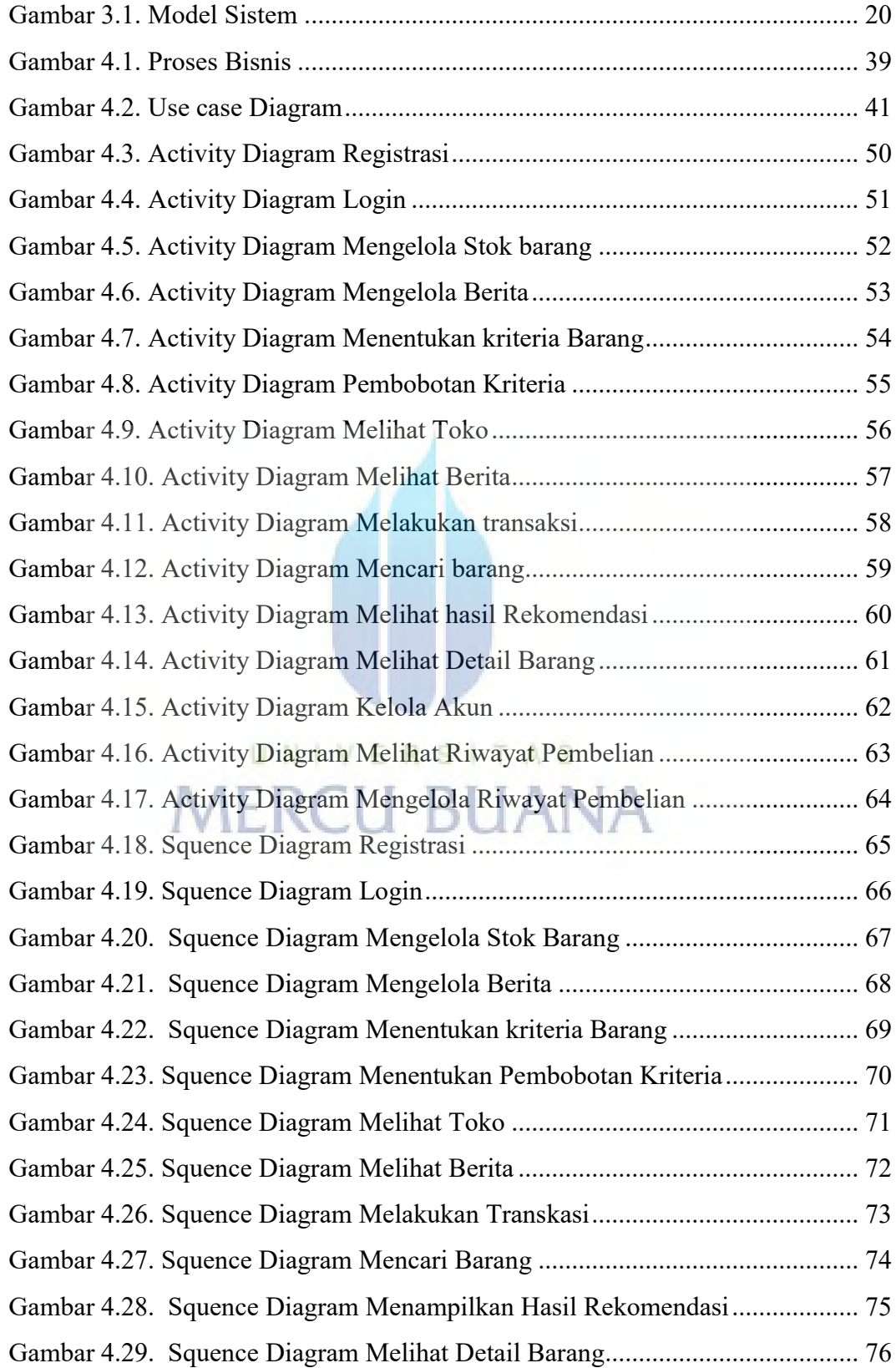

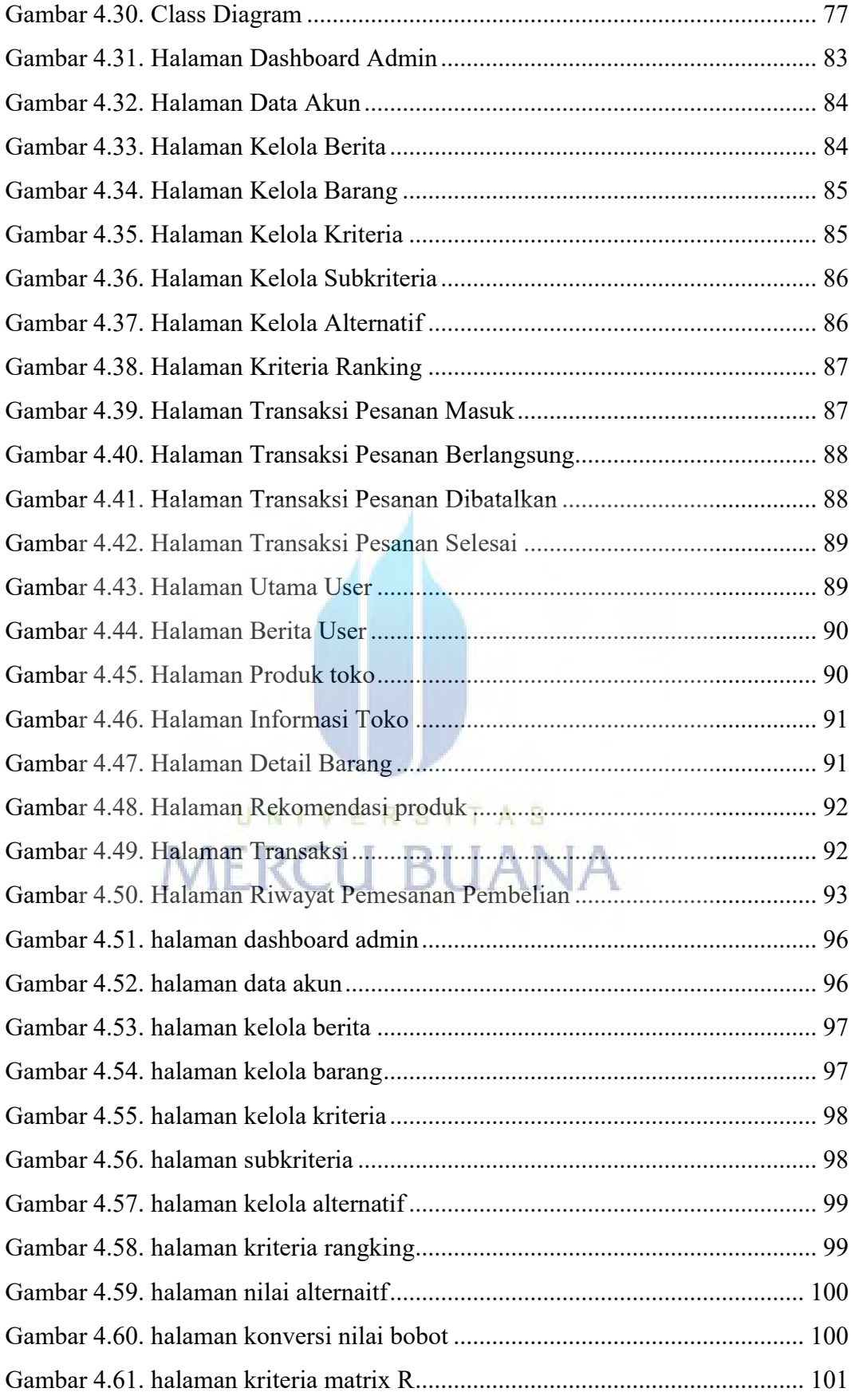

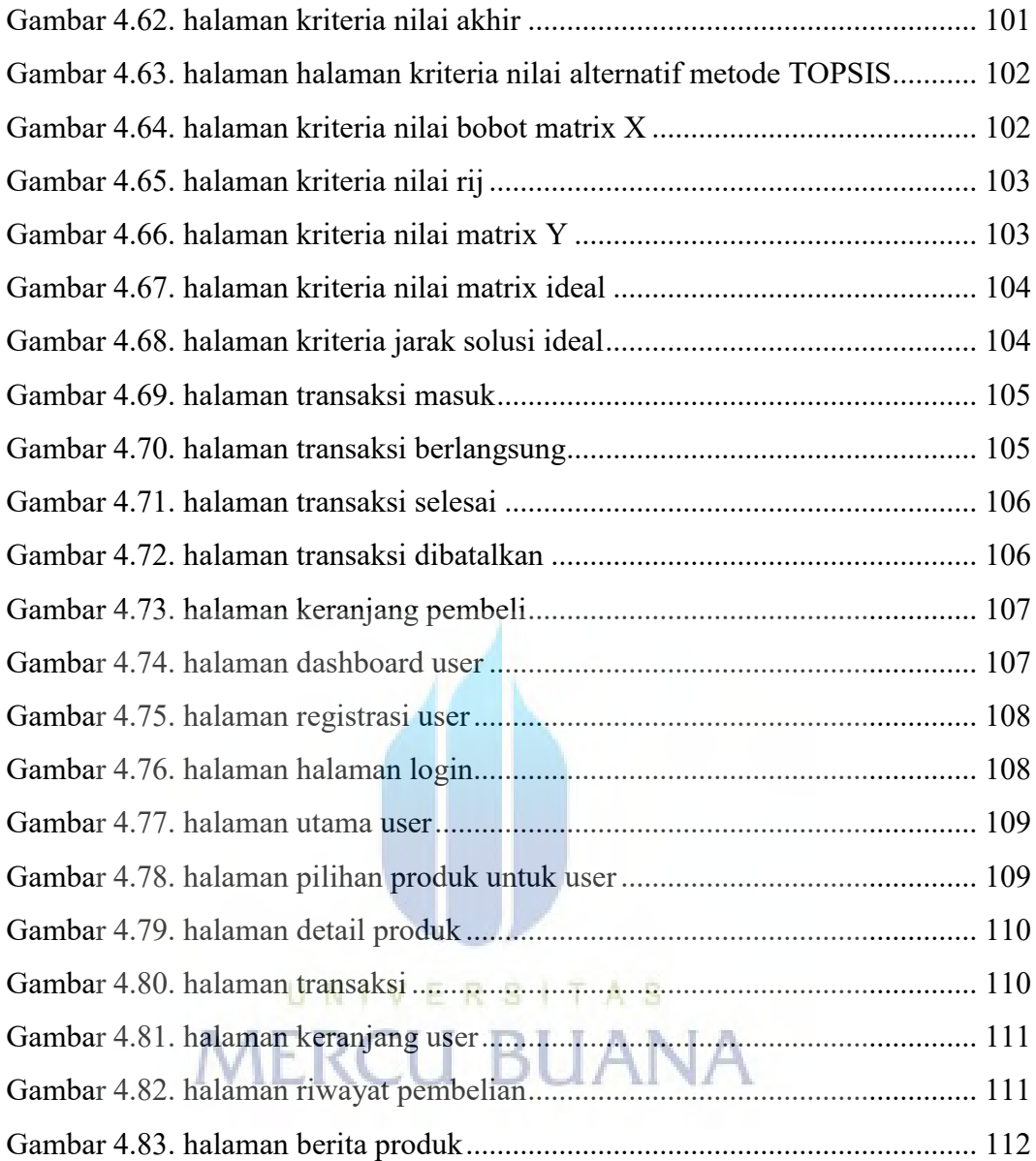

## <span id="page-14-0"></span>**DAFTAR TABEL**

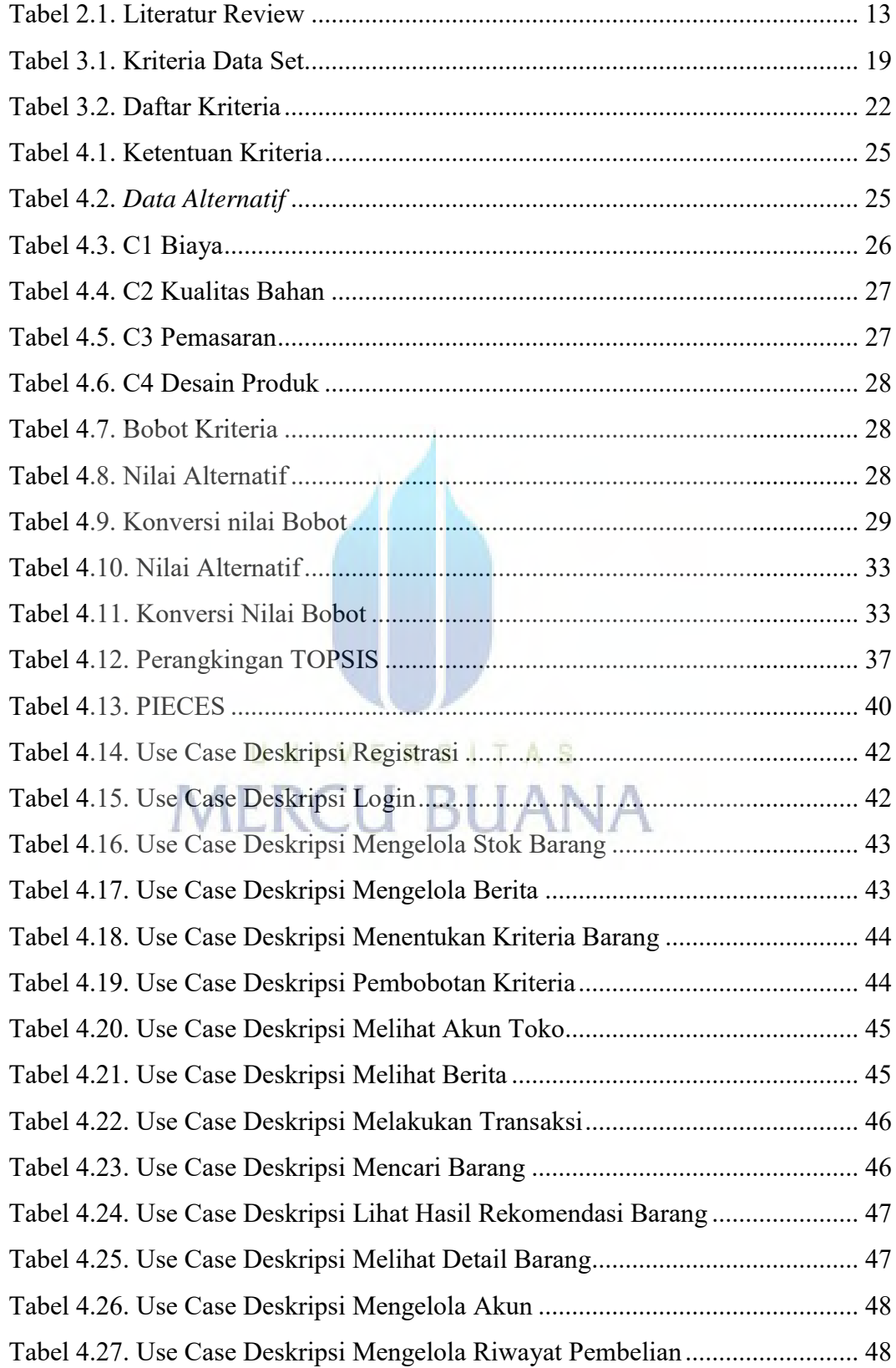

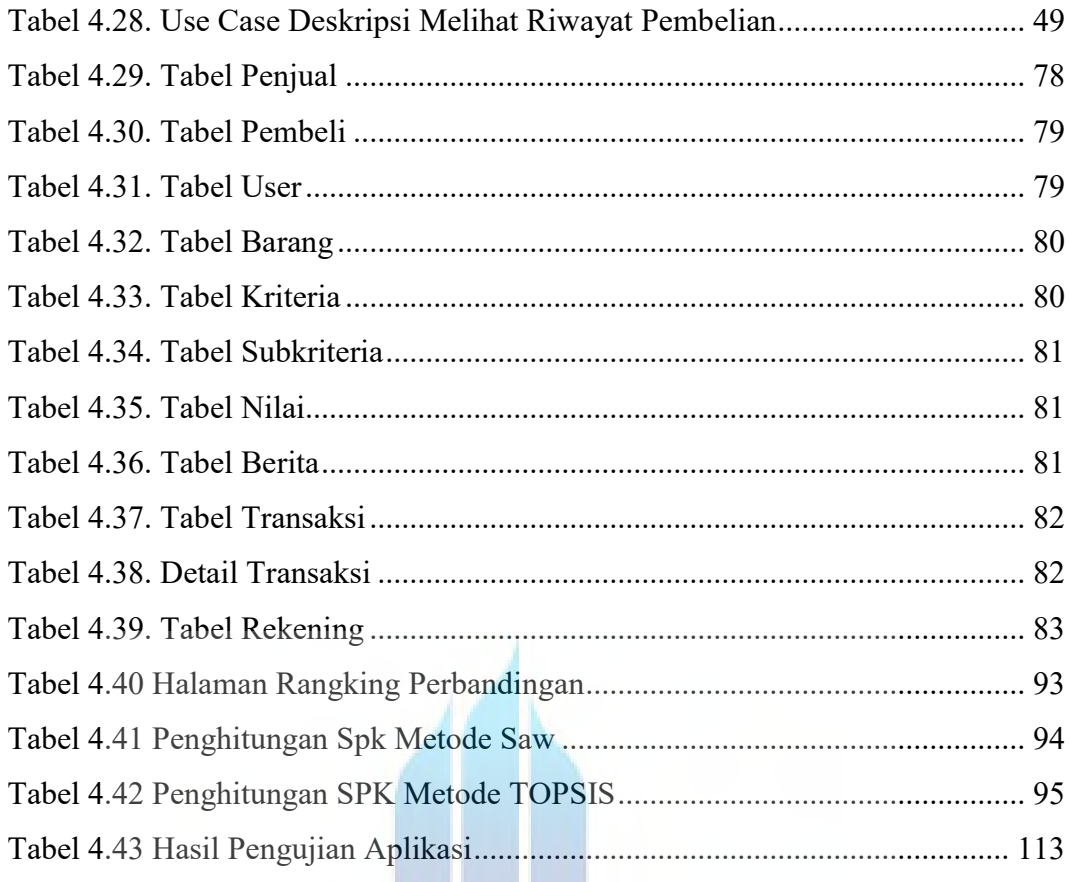

# UNIVERSITAS **MERCU BUANA**

## **DAFTAR LAMPIRAN**

<span id="page-16-0"></span>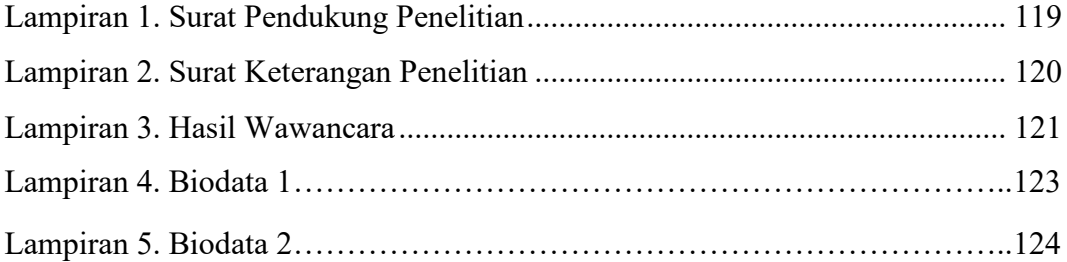

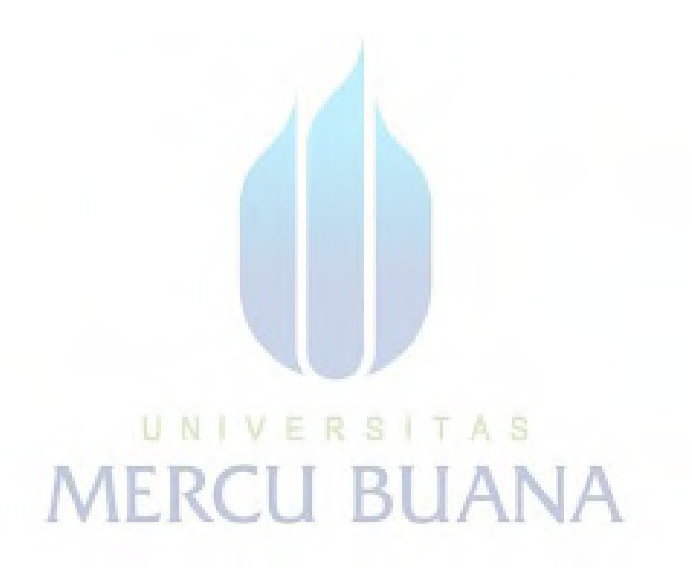